# Package 'pulsar'

September 24, 2023

<span id="page-0-0"></span>Title Parallel Utilities for Lambda Selection along a Regularization Path

Version 0.3.11

Encoding UTF-8

Description Model selection for penalized graphical models using the Stability Approach to Regularization Selection ('StARS'), with options for speed-ups including Bounded StARS (B-StARS), batch computing, and other stability metrics (e.g., graphlet stability G-StARS). Chris-tian L. Müller, Richard Bonneau, Zachary Kurtz (2016) [<arXiv:1605.07072>](https://arxiv.org/abs/1605.07072).

URL <https://github.com/zdk123/pulsar>, <https://arxiv.org/abs/1605.07072>

BugReports <https://github.com/zdk123/pulsar/issues>

**Depends**  $R (= 3.2.0)$ 

License GPL  $(>= 3)$ 

**Suggests** batchtools ( $>= 0.9.10$ ), fs ( $>= 1.2.2$ ), checkmate ( $>= 1.8.5$ ), orca, huge, MASS, clime, glmnet, network, cluster, testthat, knitr, rmarkdown

Imports methods, parallel, graphics, stats, utils, tools, Matrix (>= 1.5)

RoxygenNote 7.2.3

VignetteBuilder knitr

NeedsCompilation no

Author Zachary Kurtz [aut, cre], Christian Müller [aut, ctb]

Maintainer Zachary Kurtz <zdkurtz@gmail.com>

Repository CRAN

Date/Publication 2023-09-24 18:00:02 UTC

# R topics documented:

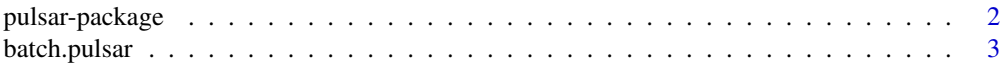

# <span id="page-1-0"></span>2 pulsar-package

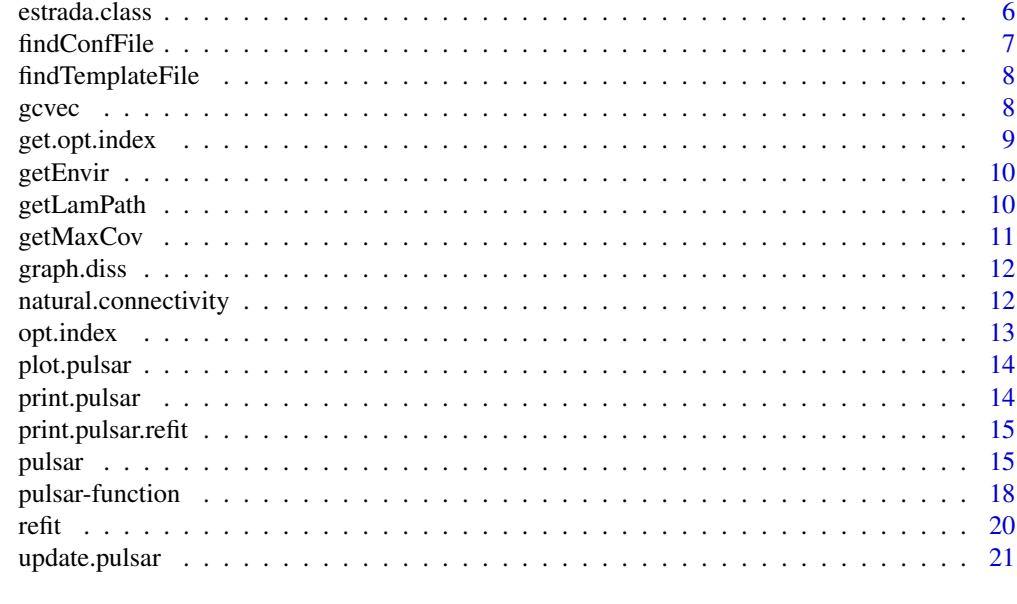

#### **Index** [23](#page-22-0)

pulsar-package *The pulsar package*

# **Description**

Graphical model selection with the pulsar package

#### Details

This package provides methods to select a sparse, undirected graphical model by choosing a penalty parameter (lambda or  $\lambda$ ) among a list of ordered values of lambda. We use an implementation of the Stability Approach to Regularization Selection (StARS, see references) inspired by the huge package.

However, **pulsar** includes some major differences from other R packages for graphical model estimation and selection (glasso, huge, QUIC, XMRF, clime, flare, etc). The underlying graphical model is computed by passing a function as an argument to [pulsar](#page-14-1). Thus, any algorithm for penalized graphical models can be used in this framework (see [pulsar-function](#page-17-1) for more details), including those from the above packages. pulsar brings computational experiments under one roof by separating subsampling and calculation of summary criteria from the user-specified core model. The typical workflow in **[pulsar](#page-14-1)** is to perform subsampling first (via the pulsar) and then refit the model on the full dataset using [refit](#page-19-1).

Previous StARS implementations can be inefficient for large graphs or when many subsamples are required. [pulsar](#page-14-1) can compute upper and lower bounds on the regularization path for the StARS criterion after only 2 subsamples which makes it possible to neglect lambda values that are far from the desired StARS regularization parameter, reducing computation time for the rest of the  $N - 2$ subsamples (Bounded StARS (B-StARS)).

# <span id="page-2-0"></span>batch.pulsar 3

We also implement additional subsampling-based graph summary criteria which can be used for more informed model selection. For example, we have shown that induced subgraph (graphlet) stability (G-StARS) improves empirical performance over StARS but other criteria are also offered.

Subsampling amounts to running the specified core model for  $N$  independent computations. Using the **batchtools** framework, we provide a simple wrapper, batch.[pulsar](#page-14-1), for running pulsar in embarrassingly parallel mode in an hpc environment. Summary criteria are computed using a Map/Reduce strategy, which lowers memory footprint for large models.

# References

Müller, C. L., Bonneau, R. A., & Kurtz, Z. D. (2016).Generalized Stability Approach for Regularized Graphical Models.arXiv: https://arxiv.org/abs/1605.07072.

#### See Also

[pulsar-function](#page-17-1), [pulsar](#page-14-1), [batch.pulsar](#page-2-1)

<span id="page-2-1"></span>batch.pulsar *pulsar: batch mode*

#### Description

Run pulsar using stability selection, or another criteria, to select an undirected graphical model over a lambda-path.

#### Usage

```
batch.pulsar(
  data,
  fun = huge::huge,fargs = list(),
  criterion = c("stars"),
  thresh = 0.1,
  subsample.ratio = NULL,
  lb.stars = FALSE,ub.stars = FALSE,
  rep.num = 20,
  seed = NULL,
  wkdir = getwd(),
  regdir = NA,init = "init"conffile = ",
  jobres = list(),
 cleanup = FALSE,
  refit = TRUE)
```
# <span id="page-3-0"></span>Arguments

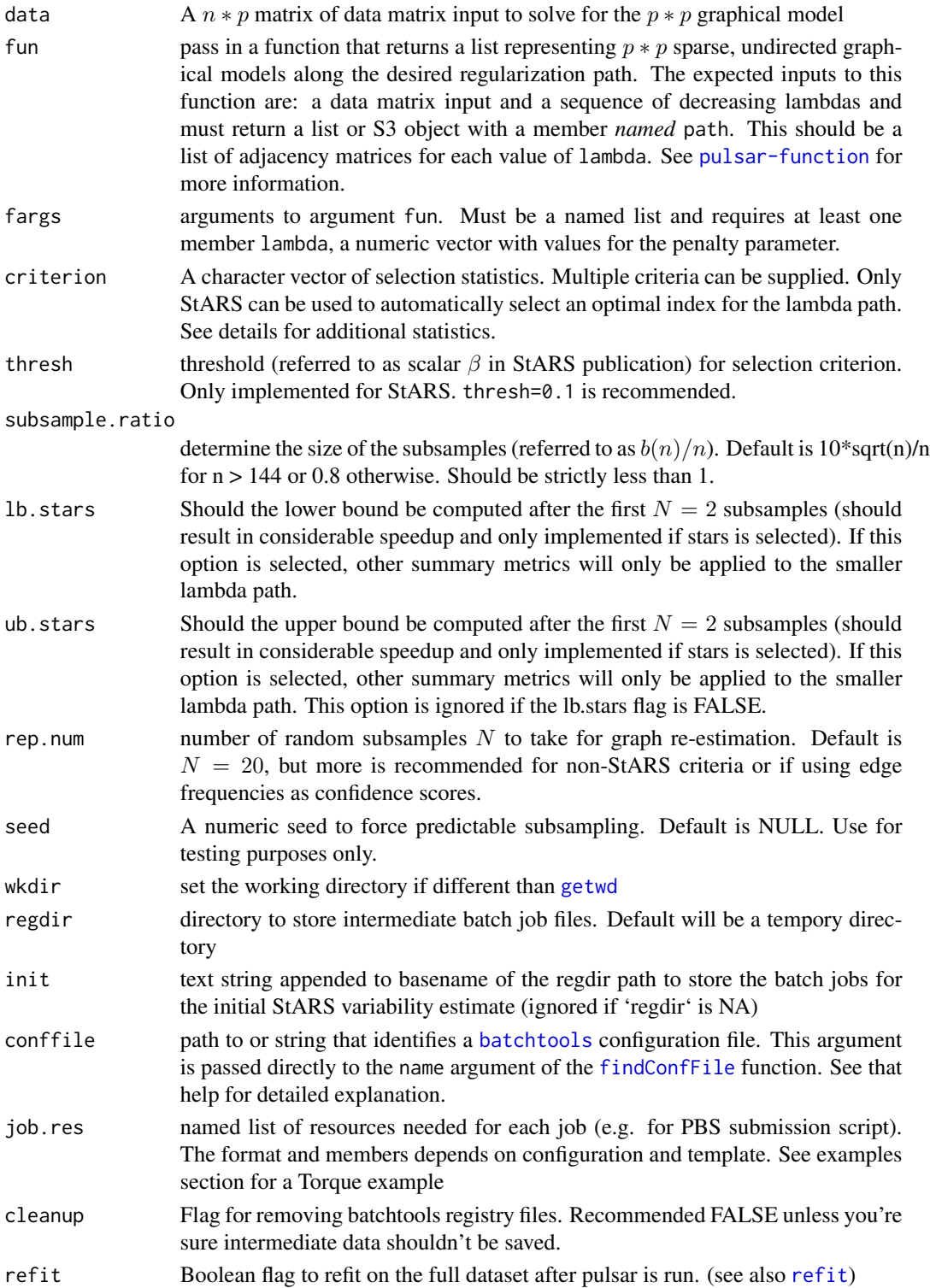

# <span id="page-4-0"></span>batch.pulsar 5

#### Value

an S3 object of class [batch.pulsar](#page-2-1) with a named member for each stability criterion/metric. Within each of these are:

- summary: the summary criterion over rep.num graphs at each value of lambda
- criterion: the stability metric
- merge: the raw criterion merged over the rep.num graphs (constructed from rep.num subsamples), prior to summarization
- opt.ind: index (along the path) of optimal lambda selected by the criterion at the desired threshold. Will return 0 if no optimum is found or NULL if selection for the criterion is not implemented.

If stars is included as a criterion then additional arguments include

- lb.index: the lambda index of the lower bound at  $N = 2$  samples if 1b. stars flag is set to TRUE
- ub.index: the lambda index of the upper bound at  $N = 2$  samples if ub. stars flag is set to TRUE

reg: Registry object. See batchtools::makeRegistry

id: Identifier for mapping graph estimation function. See batchtools::batchMap

call: the original function call

#### References

Müller, C. L., Bonneau, R., & Kurtz, Z. (2016). Generalized Stability Approach for Regularized Graphical Models. arXiv https://arxiv.org/abs/1605.07072

Liu, H., Roeder, K., & Wasserman, L. (2010). Stability approach to regularization selection (stars) for high dimensional graphical models. Proceedings of the Twenty-Third Annual Conference on Neural Information Processing Systems (NIPS).

Zhao, T., Liu, H., Roeder, K., Lafferty, J., & Wasserman, L. (2012). The huge Package for Highdimensional Undirected Graph Estimation in R. The Journal of Machine Learning Research, 13, 1059–1062.

Michel Lang, Bernd Bischl, Dirk Surmann (2017). batchtools: Tools for R to work on batch systems. The Journal of Open Source Software, 2(10). URL https://doi.org/10.21105/joss.00135.

#### See Also

#### [pulsar](#page-14-1) [refit](#page-19-1)

#### Examples

```
## Not run:
## Generate the data with huge:
library(huge)
set.seed(10010)
p <- 400 ; n <- 1200
dat <- huge.generator(n, p, "hub", verbose=FALSE, v=.1, u=.3)
```

```
lams <- getLamPath(.2, .01, len=40)
hugeargs <- list(lambda=lams, verbose=FALSE)
## Run batch.pulsar using snow on 5 cores, and show progress.
options(mc.cores=5)
options(batchtools.progress=TRUE, batchtools.verbose=FALSE)
out <- batch.pulsar(dat$data, fun=huge::huge, fargs=hugeargs,
                 rep.num=20, criterion='stars', conffile='snow')
## Run batch.pulsar on a Torque cluster
## Give each job 1gb of memory and a limit of 30 minutes
resources <- list(mem="1GB", nodes="1", walltime="00:30:00")
out.p <- batch.pulsar(dat$data, fun=huge::huge, fargs=hugeargs,
                 rep.num=100, criterion=c('stars', 'gcd'), conffile='torque'
                 job.res=resources, regdir=file.path(getwd(), "testtorq"))
plot(out.p)
## take a look at the default torque config and template files we just used
file.show(findConfFile('torque'))
file.show(findTemplateFile('simpletorque'))
## End(Not run)
```
<span id="page-5-1"></span>estrada.class *Estrada class*

# **Description**

Estrada proposes that graphs can be classified into four different classes. We call this the Estrada class. These are: I. Expander-like II. Cluster III. Core-Periphery IV. Mixed.

# Usage

```
estrada.class(G, evthresh = 0.001)
```
#### Arguments

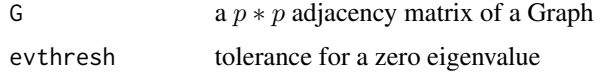

#### Value

Estrada class  $(1 - 4)$ 

## References

Estrada, E. (2007). Topological structural classes of complex networks. Physical Review E - Statistical, Nonlinear, and Soft Matter Physics, 75(1), 1-12. doi:10.1103/PhysRevE.75.016103

<span id="page-6-1"></span><span id="page-6-0"></span>findConfFile *find config file*

# Description

Find a default config file. First calls batchtools::findConfFile and then find a pulsar default.

#### Usage

```
findConfFile(name = "")
```
#### Arguments

name name of default config or path to config file.

# Details

See the batchtools functions batchtools::findConfFile and batchtools::makeRegistry. When calling batch.pulsar, we attempt to use batchtool's default lookup for a config file before calling pulsar::findConfFile.

For clusters with a queuing submission system, a template file, for defining worker node resources and executing the batch R code, will need to be defined somewhere on the system. See [findTemplateFile](#page-7-1).

# See Also

#### [findTemplateFile](#page-7-1)

#### Examples

```
## Default config file provided by pulsar runs code in interactive mode
## This is for testing purposes and executes serially.
findConfFile()
## Use the parallel package
## slower than providing the 'ncores' argument to pulsar function, due to
## the overhead of creating the batchtools registry.
findConfFile('parallel')
## Use the snow package to register/execute batch jobs on socket clusters.
findConfFile('snow')
```

```
## Use a TORQUE / PBS queing system. Requires brew template file.
findConfFile('torque')
```

```
findTemplateFile('simpletorque')
```
<span id="page-7-1"></span><span id="page-7-0"></span>findTemplateFile *find template file*

#### Description

Find a config file from batchtools or default file from pulsar

# Usage

findTemplateFile(name)

#### Arguments

name name of default template or path to template file.

# Details

See the batchtools functions batchtools::findTemplateFile, batchtools::makeClusterFunctionsTORQUE, batchtools::makeClusterFunctionsSGE, etc, to employ batchtools' default lookup scheme for template files. Supply the output of this function to the template argument to override batchtools' default.

In this case we look for "[name].tmpl" in the pulsar installation directory in the subfolder "templates".

#### See Also

findConfFile

# Examples

```
## Not run:
cluster.functions = batchtools::makeClusterFunctionsTORQUE(
                    template=pulsar::findTemplateFile('simpletorque'))
```
## End(Not run)

<span id="page-7-2"></span>gcvec *Graphlet correlation vector*

#### Description

Compute graphlet correlations over the desired orbits (default is 11 non-redundant orbits of graphlets of size <=4) for a single graph G

#### Usage

```
g\text{cvec}(G, \text{ orbital} = c(0, 2, 5, 7, 8, 10, 11, 6, 9, 4, 1) + 1)
```
# <span id="page-8-0"></span>get.opt.index 9

#### **Arguments**

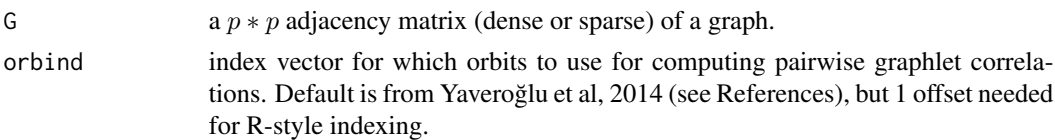

# References

Hočevar, T., & Demšar, J. (2014). A combinatorial approach to graphlet counting. Bioinformatics (Oxford, England), 30(4), 559–65. doi:10.1093/bioinformatics/btt717

Yaveroğlu, Ö. N., Malod-Dognin, N., Davis, D., Levnajic, Z., Janjic, V., Karapandza, R., ... Pržulj, N. (2014). Revealing the hidden language of complex networks. Scientific Reports, 4, 4547. doi:10.1038/srep04547

<span id="page-8-1"></span>get.opt.index *Get or evaluate an optimal index*

# Description

If the optimal index for the lambda path is not already assigned, then use a validated method to select the optimal index of the lambda path for alternate criteria (i.e. other than StARS).

# Usage

```
get.opt.index(obj, criterion = "gcd", ...)
```
# Arguments

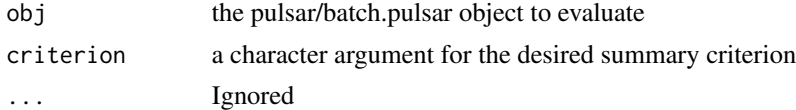

#### Details

Automated optimal index selection is [currently] only implemented for gcd (graphlet stability). Criterion:

• gcd: Select the minimum gcd summary score within the lower and upper StARS bounds.

#### Value

index of the lambda path

#### See Also

[opt.index](#page-12-1)

<span id="page-9-0"></span>

# Description

Generic S3 method for extracting an environment from an S3 object. A getter for an explicitly stored environment from an S3 object or list... probably the environment where the original function that created the object was called from. The default method is a wrapper for x\$envir.

# Usage

getEnvir(x) ## Default S3 method: getEnvir(x)

# Arguments

x S3 object to extract the environment

#### See Also

getCall, environment, parent.env, eval

<span id="page-9-1"></span>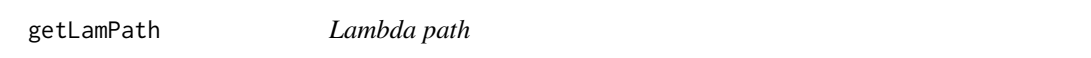

# Description

Generate a lambda path sequence in descending order, equally or log-spaced.

#### Usage

```
getLamPath(max, min, len, log = FALSE)
```
# Arguments

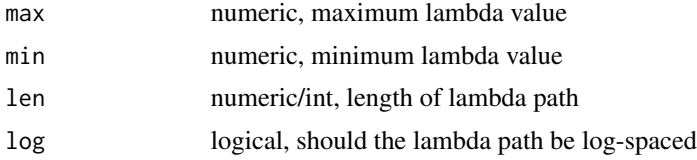

# Value

numeric vector of lambdas

# <span id="page-10-0"></span>getMaxCov 11

# See Also

[getMaxCov](#page-10-1)

# Examples

```
## Generate the data with huge:
library(huge)
set.seed(10010)
p \le -40; n \le -100dat <- huge.generator(n, p, "hub", verbose=FALSE, v=.1, u=.3)
## Theoretical lamda max is the maximum abs value of the empirical covariance matrix
maxCov <- getMaxCov(dat$data)
lams <- getLamPath(maxCov, 5e-2*maxCov, len=40)
```
<span id="page-10-1"></span>getMaxCov *Max value of cov*

# Description

Get the maximum [absolute] value of a covariance matrix.

# Usage

```
getMaxCov(x, cov = isSymmetric(x), abs = TRUE, diag = FALSE)
```
# Arguments

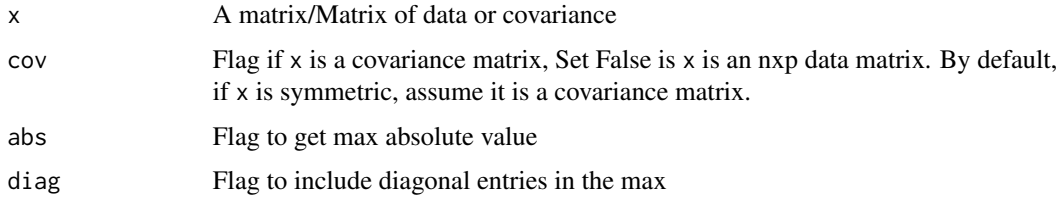

#### Details

This function is useful to determine the theoretical value for lambda\_max - for Gaussian data, but may be a useful starting point in the general case as well.

#### See Also

[getLamPath](#page-9-1)

<span id="page-11-1"></span><span id="page-11-0"></span>

# Description

Dissimilarity matrix of a graph is here defined as the number of neighbors shared by any two nodes.

# Usage

graph.diss(G, sim = FALSE, loops = FALSE)

# Arguments

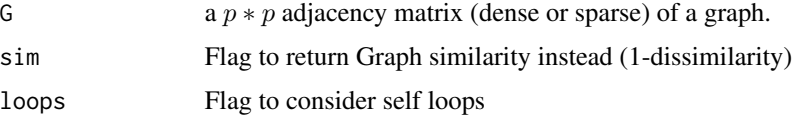

# Value

a  $p * p$  dissimilarity matrix

# References

Bochkina, N. (2015). Selection of the Regularization Parameter in Graphical Models using a Priori Knowledge of Network Structure, arXiv: 1509.05326.

<span id="page-11-2"></span>natural.connectivity *Natural Connectivity*

# Description

Compute the natural connectivity of a graph

# Usage

```
natural.connectivity(G, eig = NULL, norm = TRUE)
```
# Arguments

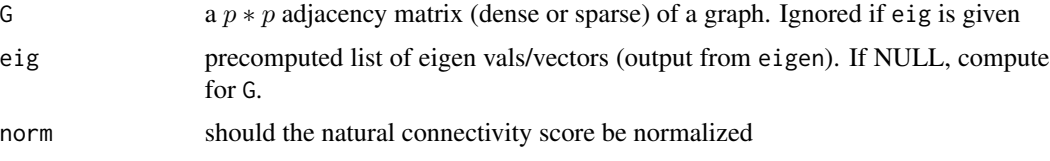

#### <span id="page-12-0"></span>opt.index 13

# Details

The natural connectivity of a graph is a useful robustness measure of complex networks, corresponding to the average eigenvalue of the adjacency matrix.

# Value

numeric natural connectivity score

# References

Jun, W., Barahona, M., Yue-Jin, T., & Hong-Zhong, D. (2010). Natural Connectivity of Complex Networks. Chinese Physics Letters, 27(7), 78902. doi:10.1088/0256-307X/27/7/078902

<span id="page-12-1"></span>opt.index *Optimal index*

# Description

Get or set the optimal index of the lambda path, as determined by a given criterion. value must be a numeric/int.

# Usage

```
opt.index(obj, criterion = "gcd")
```
opt.index(obj, criterion = names(value)) <- value

# Arguments

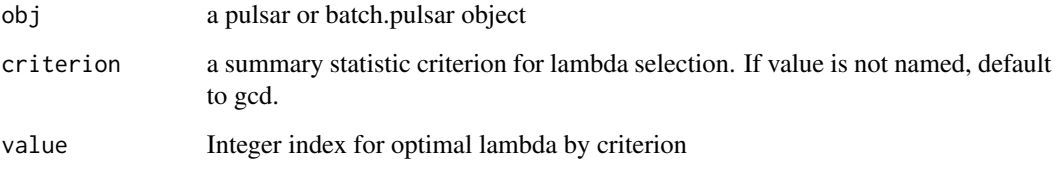

## See Also

[get.opt.index](#page-8-1)

<span id="page-13-0"></span>

# Description

Plot a pulsar S3 object

# Usage

```
## S3 method for class 'pulsar'
plot(x, scale = TRUE, invlam = FALSE, loglam = FALSE, legends = TRUE, ...)
```
# Arguments

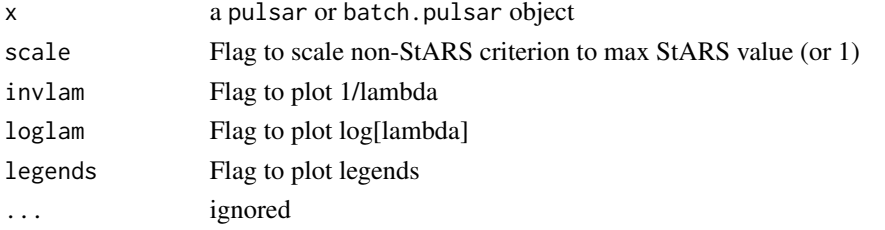

# Details

If both invlam and loglam are given, log[1/lambda] is plotted

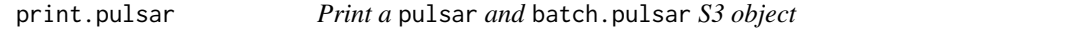

# Description

Print information about the model, path length, graph dimension, criterion and optimal indices, if defined.

# Usage

## S3 method for class 'pulsar'  $print(x, \ldots)$ 

## S3 method for class 'batch.pulsar'  $print(x, \ldots)$ 

# Arguments

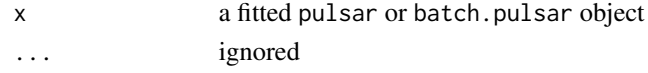

# <span id="page-14-0"></span>Description

Print information about the model, path length, graph dimension, criterion and optimal indices and graph sparsity.

#### Usage

```
## S3 method for class 'pulsar.refit'
print(x, \ldots)
```
# Arguments

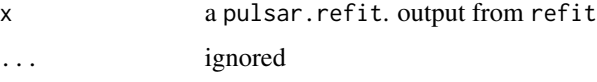

<span id="page-14-1"></span>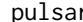

pulsar *pulsar: serial or parallel mode*

# Description

Run pulsar using StARS' edge stability (or other criteria) to select an undirected graphical model over a lambda path.

# Usage

```
pulsar(
  data,
  fun = huge::huge,fargs = list(),
  criterion = c("stars"),
  thresh = 0.1,
  subsample.ratio = NULL,
  rep.num = 20,
  seed = NULL,
  lb.stars = FALSE,
 ub.stars = FALSE,
 ncores = 1,
  refit = TRUE
)
```
# <span id="page-15-0"></span>Arguments

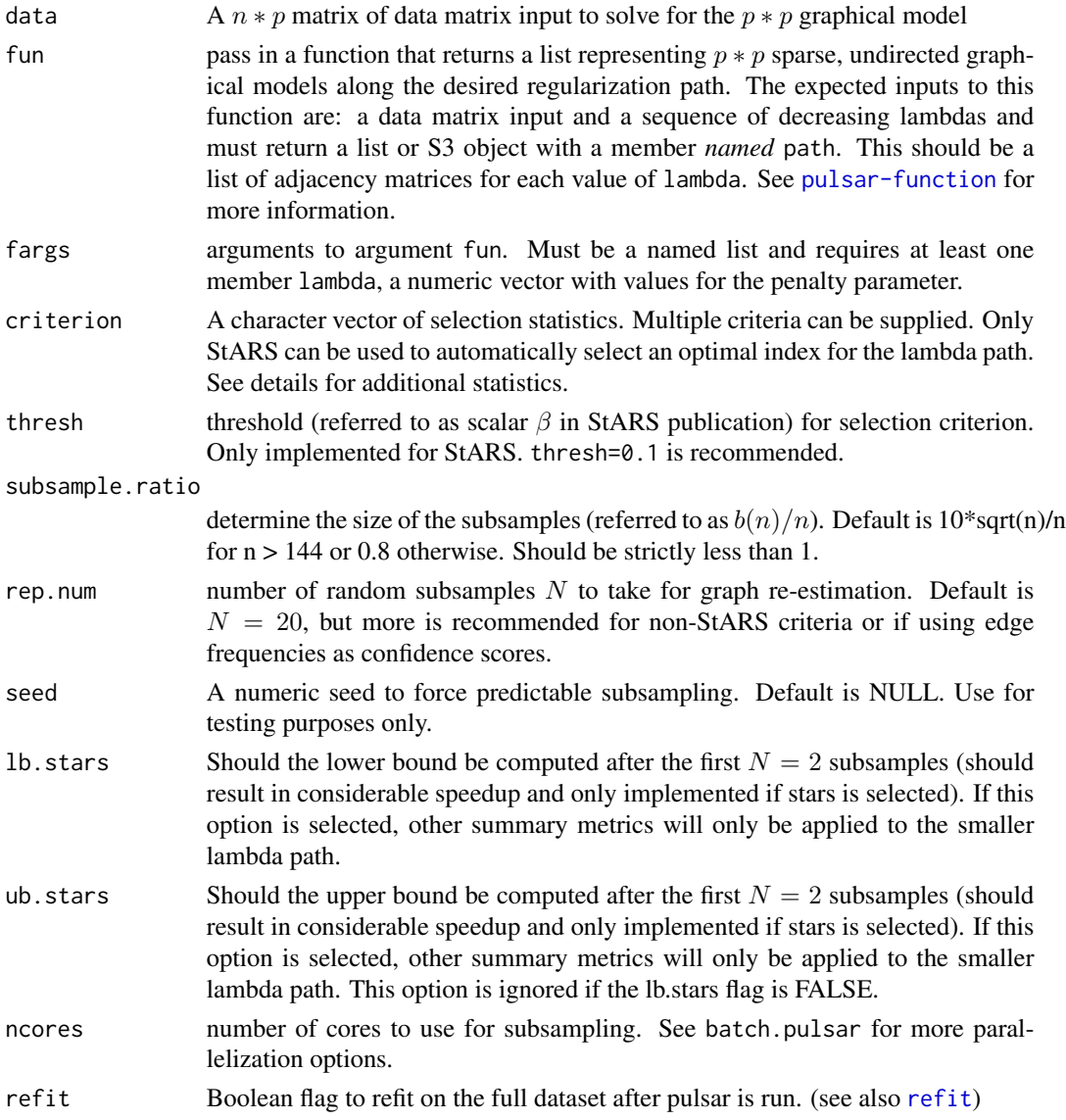

# Details

The options for criterion statistics are:

- stars (Stability approach to regularization selection)
- gcd (Graphet correlation distance, requires the orca package) see [gcvec](#page-7-2)
- diss (Node-node dissimilarity) see [graph.diss](#page-11-1)
- estrada (estrada class) see [estrada.class](#page-5-1)
- nc (natural connectivity) see [natural.connectivity](#page-11-2)
- sufficiency (Tandon & Ravikumar's sufficiency statistic)

#### <span id="page-16-0"></span>pulsar tidak di kacamatan di kacamatan ing Kabupatèn Kabupatèn Kabupatèn Kabupatèn Kabupatèn Kabupatèn Kabupatè

#### Value

an S3 object of class pulsar with a named member for each stability metric run. Within each of these are:

- summary: the summary statistic over rep. num graphs at each value of lambda
- criterion: the stability criterion used
- merge: the raw statistic over the rep.num graphs, prior to summarization
- opt.ind: index (along the path) of optimal lambda selected by the criterion at the desired threshold. Will return 0 if no optimum is found or NULL if selection for the criterion is not implemented.

If stars is included as a criterion then additional arguments include

- Ib.index: the lambda index of the lower bound at  $N = 2$  samples if 1b. stars flag is set to **TRUE**
- ub.index: the lambda index of the upper bound at  $N = 2$  samples if ub. stars flag is set to TRUE

call: the original function call

# References

Müller, C. L., Bonneau, R., & Kurtz, Z. (2016). Generalized Stability Approach for Regularized Graphical Models. arXiv. https://arxiv.org/abs/1605.07072

Liu, H., Roeder, K., & Wasserman, L. (2010). Stability approach to regularization selection (stars) for high dimensional graphical models. Proceedings of the Twenty-Third Annual Conference on Neural Information Processing Systems (NIPS).

Zhao, T., Liu, H., Roeder, K., Lafferty, J., & Wasserman, L. (2012). The huge Package for Highdimensional Undirected Graph Estimation in R. The Journal of Machine Learning Research, 13, 1059–1062.

#### See Also

[batch.pulsar](#page-2-1) [refit](#page-19-1)

#### Examples

```
## Not run:
## Generate the data with huge:
library(huge)
p <- 40 ; n <- 1200
dat <- huge.generator(n, p, "hub", verbose=FALSE, v=.1, u=.3)
lams <- getLamPath(getMaxCov(dat$data), .01, len=20)
## Run pulsar with huge
hugeargs <- list(lambda=lams, verbose=FALSE)
out.p <- pulsar(dat$data, fun=huge::huge, fargs=hugeargs,
                rep.num=20, criterion='stars')
```
<span id="page-17-0"></span>18 pulsar-function

```
## Run pulsar in bounded stars mode and include gcd metric:
out.b <- pulsar(dat$data, fun=huge::huge, fargs=hugeargs,
                rep.num=20, criterion=c('stars', 'gcd'),
                lb.stars=TRUE, ub.stars=TRUE)
plot(out.b)
## End(Not run)
```
<span id="page-17-1"></span>pulsar-function *Graphical model functions for pulsar*

#### Description

Correctly specify a function for graphical model estimation that is compatible with the pulsar package.

#### Details

It is easy to construct your own function for penalized model estimation that can be used with this package. The R function must have correctly specified inputs and outputs and is passed into the fun argument to [pulsar](#page-14-1) or [batch.pulsar](#page-2-1). Any function that does not follow these rules will fail to give the desired output and may trigger an error.

These packages on CRAN have functions that work out of the box, so you won't need to construct a wrapper:

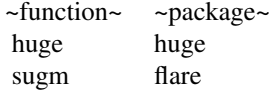

Inputs:

The function may take arbitrary, named arguments but the first argument must be the data  $n * p$  data matrix with the *n* samples in rows and  $p$  features in the columns. At least one argument must be named "lambda", which is expected to be a decreasing numeric vector of penalties. The non-data arguments should be passed into [pulsar](#page-14-1) or [batch.pulsar](#page-2-1) as a named list (the names must match function arguments exactly) to the fargs argument.

#### Outputs:

The output from the function must be a list or another S3 object inherited from a list. At least one member must be named path. This path object itself must be a list of  $p * p$  adjacency matrices, one for each value of lambda. Each cell in the adjacency matrix contains a 1 or TRUE if there is an edge between two nodes or 0/FALSE otherwise. It is highly recommended (though not enforced by **pulsar**) that each adjacency matrix be a column-oriented, compressed, sparse matrix from the Matrix package. For example, dgCMatrix/dsCMatrix (general/symmetric numeric Matrix) or the 1-bit lgCMatrix/lsCMatrix classes. The function may return other named outputs, but these will be ignored.

# <span id="page-18-0"></span>pulsar-function 19

#### References

Müller, C. L., Bonneau, R. A., & Kurtz, Z. D. (2016). Generalized Stability Approach for Regularized Graphical Models. arXiv: https://arxiv.org/abs/1605.07072.

#### See Also

[pulsar](#page-14-1), [batch.pulsar](#page-2-1), huge, Matrix

#### Examples

```
## Generate a hub example
dat <- huge::huge.generator(100, 40, 'hub', verbose=FALSE)
## Simple correlation thresholding
corrthresh <- function(data, lambda) {
  S \leftarrow cor(data)path <- lapply(lambda, function(lam) {
    tmp \leftarrow abs(S) > lamdiag(tmp) <- FALSE
    as(tmp, 'lMatrix')
  })
  list(path=path)
}
## Inspect output
lam <- getLamPath(getMaxCov(dat$sigmahat), 1e-4, 10)
out.cor <- pulsar(dat$data, corrthresh, fargs=list(lambda=lam))
out.cor
## Not run:
## Additional examples
## quic
library(QUIC)
quicr <- function(data, lambda, ...) {
    S \leftarrow cov(data)est <- QUIC(S, rho=1, path=lambda, msg=0, tol=1e-2, ...)
    est$path <- lapply(seq(length(lambda)), function(i) {
                    ## convert precision array to adj list
                    tmp \leftarrow est$X[, i]; diag(tmp) \leftarrow 0as(tmp!=0, "lMatrix")
    })
    est
}
## clime
library(clime)
climer <- function(data, lambda, tol=1e-5, ...) {
     est <- clime(data, lambda, ...)
     est$path <- lapply(est$Omegalist, function(x) {
                      diag(x) \leftarrow \emptysetas(abs(x) > tol, "IMatrix")})
     est
```

```
## inverse cov shrinkage Schafer and Strimmer, 2005
library(corpcor)
icovshrink <- function(data, lambda, tol=1e-3, ...) {
     path <- lapply(lambda, function(lam) {
                     tmp <- invcov.shrink(data, lam, verbose=FALSE)
                     diag(tmp) <-0as(abs(tmp) > tol, "lMatrix")
                 })
     list(path=path)
}
## Penalized linear model, only
library(glmnet)
lasso <- function(data, lambda, respind=1, family="gaussian", ...) {
        n <- length(lambda)
        tmp <- glmnet(data[,-respind], data[,respind],
                                   family=family, lambda=lambda, ...)
         path <-lapply(1:n, function(i) as(tmp$beta[,i,drop=FALSE], "lMatrix"))
         list(path=path)
}
## alternative stability selection (DIFFERENT from hdi package)
out <- pulsar(dat$data, lasso, fargs=list(lambda=lam))
mergmat <- do.call('cbind', tmp$stars$merge)
image(mergmat)
## End(Not run)
```
<span id="page-19-1"></span>

refit *Refit pulsar model*

# Description

Run the supplied graphical model function on the whole dataset and refit with the selected lambda(s)

# Usage

```
refit(obj, criterion)
```
# Arguments

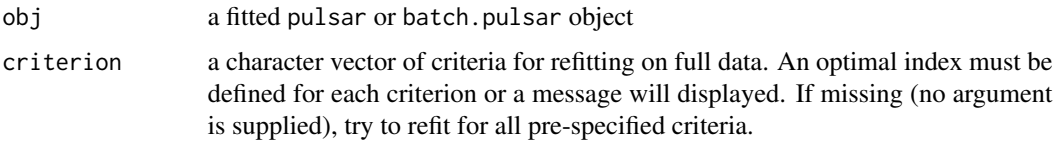

<span id="page-19-0"></span>

}

# <span id="page-20-0"></span>update.pulsar 21

# Details

The refit call is evaluated in the environment specified by the pulsar or batch.pulsar object, so if any variables were used for arguments to the original call, unless they are purposefully updated, should not be altered. For example, if the variable for the original data is reassigned, the output of refit will not be on the original dataset.

# Value

a pulsar.refit S3 object with members:

- est: the raw output from the graphical model function, fun, applied to the full dataset.
- refit: a named list of adjacency matrices, for each optimal criterion in obj or specified in the criterion argument.
- fun: the original function used to estimate the graphical model along the lambda path.

#### See Also

[pulsar](#page-14-1) [batch.pulsar](#page-2-1)

# Examples

```
## Generate the data with huge:
## Not run:
library(huge)
set.seed(10010)
p \le -40; n \le -1200dat <- huge.generator(n, p, "hub", verbose=FALSE, v=.1, u=.3)
lams <- getLamPath(getMaxCov(dat$data), .01, len=20)
## Run pulsar with huge
hugeargs <- list(lambda=lams, verbose=FALSE)
out.p <- pulsar(dat$data, fun=huge::huge, fargs=hugeargs,
                rep.num=20, criterion='stars')
fit <- refit(out.p)
## End(Not run)
```
update.pulsar *Update a pulsar call*

# **Description**

Update a pulsar model with new or altered arguments. It does this by extracting the call stored in the object, updating the call and (by default) evaluating it in the environment of the original pulsar call.

#### <span id="page-21-0"></span>Usage

```
## S3 method for class 'pulsar'
update(object, ..., evaluate = TRUE)
```
#### Arguments

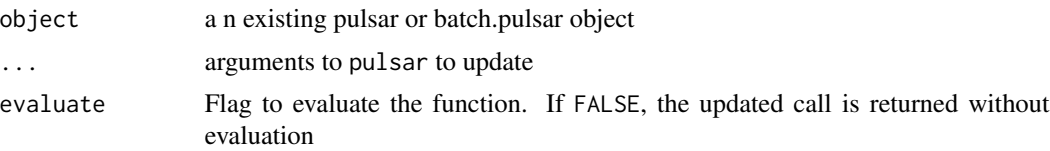

# Details

The update call is evaluated in the environment specified by the pulsar or batch.pulsar object, so if any variables were used for arguments to the original call, unless they are purposefully updated, should not be altered. For example, if the variable for the original data is reassigned, the output of update will not be on the original dataset.

#### Value

If evaluate = TRUE, the fitted object - the same output as pulsar or batch.pulsar. Otherwise, the updated call.

# See Also

eval, [update](#page-0-0), [pulsar](#page-14-1), [batch.pulsar](#page-2-1)

#### Examples

```
## Not run: p <- 40 ; n <- 1200
dat <- huge.generator(n, p, "hub", verbose=FALSE, v=.1, u=.3)
lams <- getLamPath(getMaxCov(dat$data), .01, len=20)
## Run pulsar with huge
hugeargs <- list(lambda=lams, verbose=FALSE)
out.p <- pulsar(dat$data, fun=huge::huge, fargs=hugeargs,
               rep.num=20, criterion='stars')
## update call, adding bounds
out.b <- update(out.p, lb.stars=TRUE, ub.stars=TRUE)
```
## End(Not run)

# <span id="page-22-0"></span>Index

batch.pulsar, *[3](#page-2-0)*, [3,](#page-2-0) *[5](#page-4-0)*, *[17–](#page-16-0)[19](#page-18-0)*, *[21,](#page-20-0) [22](#page-21-0)* batchtools, *[4](#page-3-0)* estrada.class, [6,](#page-5-0) *[16](#page-15-0)* findConfFile, *[4](#page-3-0)*, [7](#page-6-0) findTemplateFile, *[7](#page-6-0)*, [8](#page-7-0) gcvec, [8,](#page-7-0) *[16](#page-15-0)* get.opt.index, [9,](#page-8-0) *[13](#page-12-0)* getEnvir, [10](#page-9-0) getLamPath, [10,](#page-9-0) *[11](#page-10-0)* getMaxCov, *[11](#page-10-0)*, [11](#page-10-0) getwd, *[4](#page-3-0)* graph.diss, [12,](#page-11-0) *[16](#page-15-0)* natural.connectivity, [12,](#page-11-0) *[16](#page-15-0)* opt.index, *[9](#page-8-0)*, [13](#page-12-0) opt.index<- *(*opt.index*)*, [13](#page-12-0) plot.pulsar, [14](#page-13-0) print.batch.pulsar *(*print.pulsar*)*, [14](#page-13-0) print.pulsar, [14](#page-13-0) print.pulsar.refit, [15](#page-14-0) pulsar, *[2,](#page-1-0) [3](#page-2-0)*, *[5](#page-4-0)*, [15,](#page-14-0) *[18,](#page-17-0) [19](#page-18-0)*, *[21,](#page-20-0) [22](#page-21-0)* pulsar-function, [18](#page-17-0) pulsar-package, [2](#page-1-0)

refit, *[2](#page-1-0)*, *[4,](#page-3-0) [5](#page-4-0)*, *[16,](#page-15-0) [17](#page-16-0)*, [20](#page-19-0)

update, *[22](#page-21-0)* update.pulsar, [21](#page-20-0)